DataMAX Software Group, Inc. El Dorado Hills, CA USA

# Oracle JD Edwards SALES ORDER – PROOF OF DELIVERY

This application displays the lines and associated item details on a Sales Order and captures the signature and name of the receiver to prove the items on the Sales Order were delivered.

RFgen Functional Documentation 2019

RFgen provides its customers Oracle-validated, ready-to-use suites of Open Source applications and a development environment that can be used to create new apps or to modify existing apps.

This document describes the business workflow and technical information used in this application.

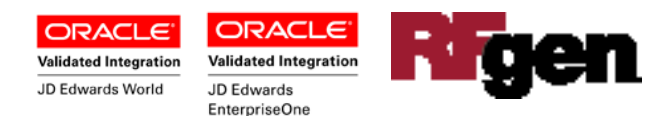

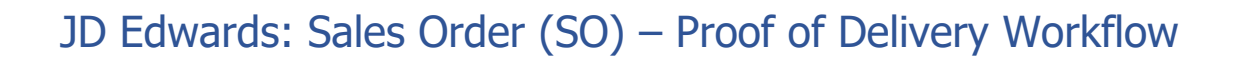

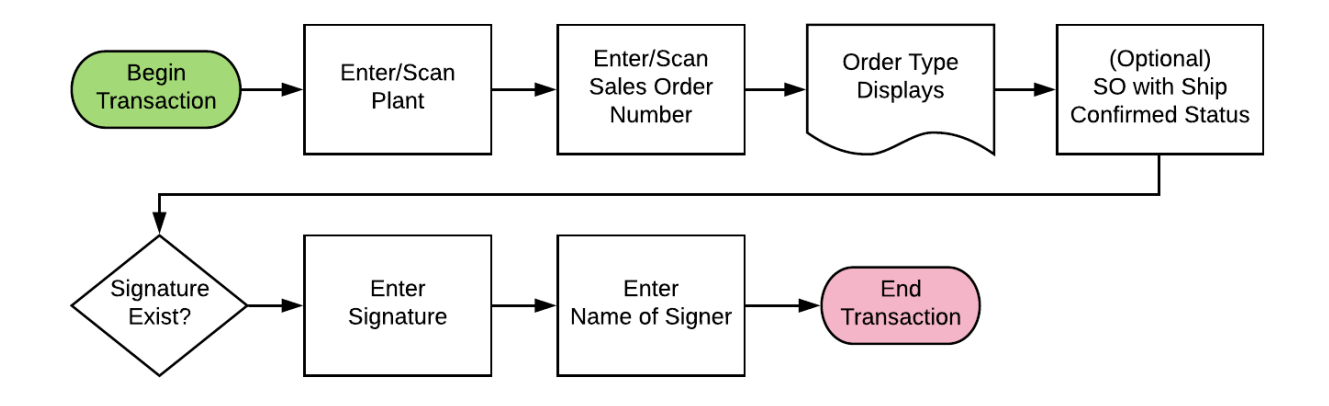

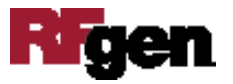

## FSOSC0200 SO – Proof of Delivery

This application displays the lines and associated item details on a Sales Order and captures the signature and name of the receiver to prove the items on the Sales Order were delivered.

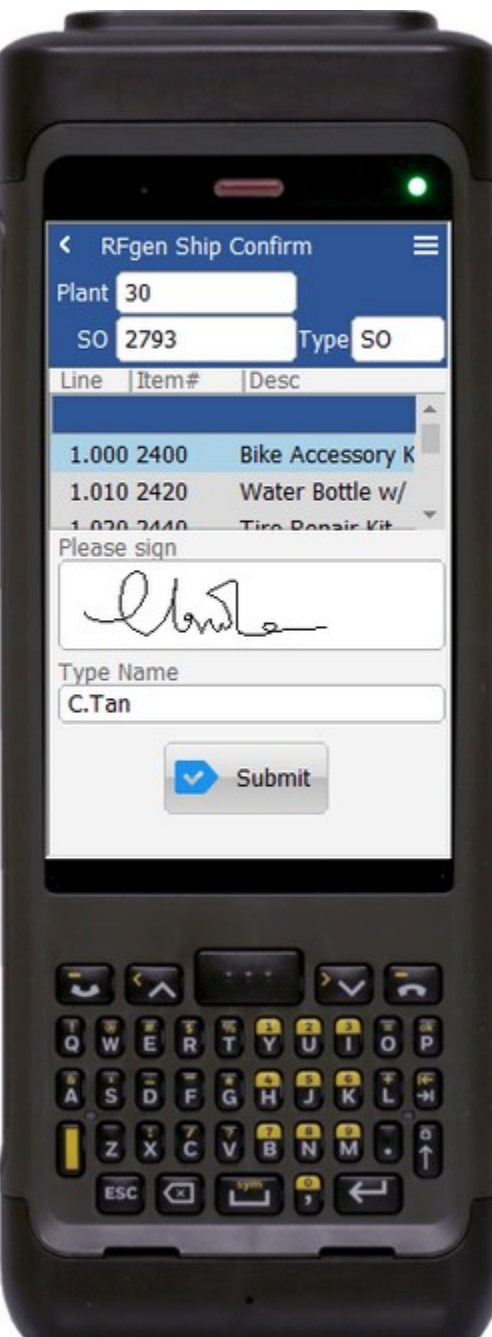

#### Description of Workflow

First the user scans, enters, or searches for a plant if one does not default from the user profile.

The user scans or enters the Sales Order Number (SO). The feedback is validated against the order status from processing options of the JDE version that is being used for the Proof of Delivery transaction.

Alternatively, the user can search and select from the list of available Sales Orders already identified at ship confirmed/delivered status. Upon validation, Order Type will be retrieved and displayed in the Type field.

The signature box displays.

The user writes his or her name in the Type Name field.

If the Sales Order has already been delivered and a signature existed for the SO in the system, the **Captured Signature** will be retrieved and displayed.

Finally, the user taps the **Submit** button to send this transaction to JDE at which time the form will reset by clearing all fields.

The arrow in the upper left corner takes the user back to the menu.

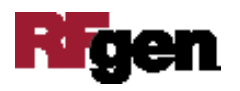

## Technical Information

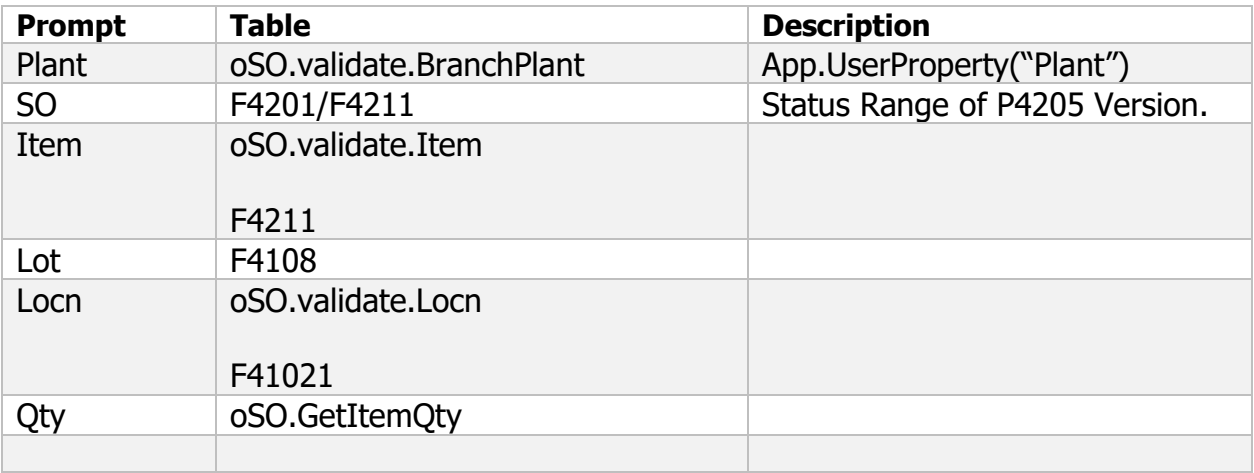

The following describes the prompts and default tables used in this application.

### Customization Considerations

If you are planning on creating a new version of this application or modifying it for a customer, consider asking these questions to help prepare your list of customization requirements.

- 1. Does the Branch default from the RFgen userid?
- 2. What EnterpriseOne version of P4205 do you use?
- 3. When is inventory hard committed?
- 4. Is lot control or serialization being used?
- 5. Do you allow picking of items whose lots are on "On Hold" status?

6. If yes, do you use lot status group (alias: LOTGRP)? Are there any scenarios or lot statuses where picking is allowed?

7. Do you want to add freight line(s)?

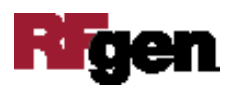